# SkySQL

NoSQL

Stephane VAROQUI Field Services - Senior Consultant

Oracle, MySQL and InnoDB are registered trademarks of Oracle and/or its affiliates. Other names may be trademarks of their respective owners.

1012.01.02

## Agenda

- SkySQL
- Caching
- Memcached
- Handler\_socket
- MySQL et NoSQL

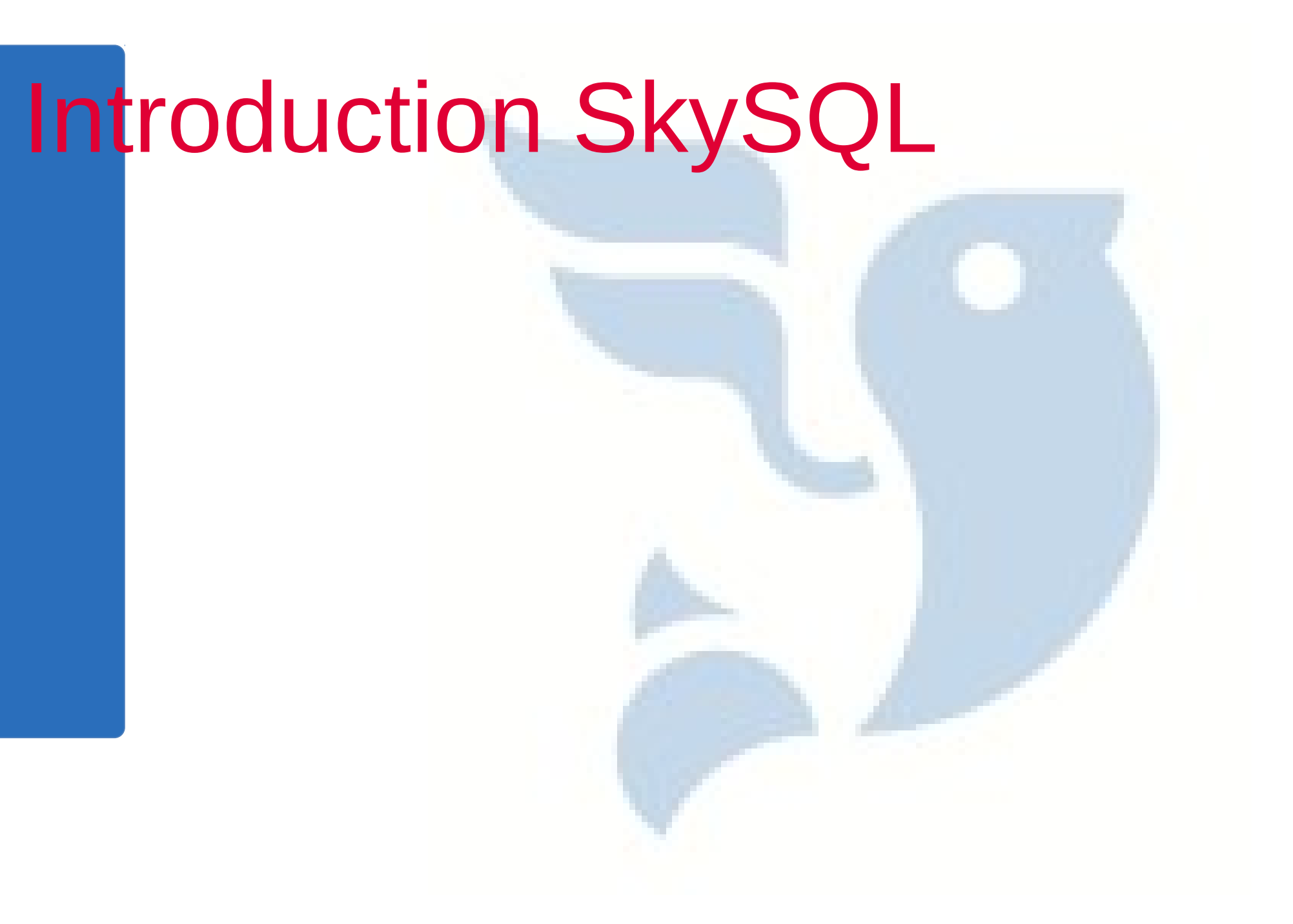

## 16 out of 20 most popular websites use MySQL as main front-end Database

1.Google 2.Facebook 3.YouTube 4.Yahoo! 5.Windows Live 6.Baidu 7.Wikipedia 8.Blogger 9.QQ.com 10.Twitter

1.MSN 2.Yahoo! JP 3.Amazon.com 4.Taobao 5.Google IN 6.Sina 7.Google DE 8.Google HK 9.Wordpress 10.eBay **Source: Alexa Top Sites - 14 December 2010**

## SkySQL Ab

- Funded by:
	- –MySQL AB founders Monty Widenius and David Axmark
	- –US Investment group OnCorps.org
- Operating in 13 countries, with 90% of the team ex-MySQL® AB employees
- Backed by:
	- –Product Engineering MontyProgram Ab
	- –Top Community contributors and End Users

## SkySQL partenariat de choix

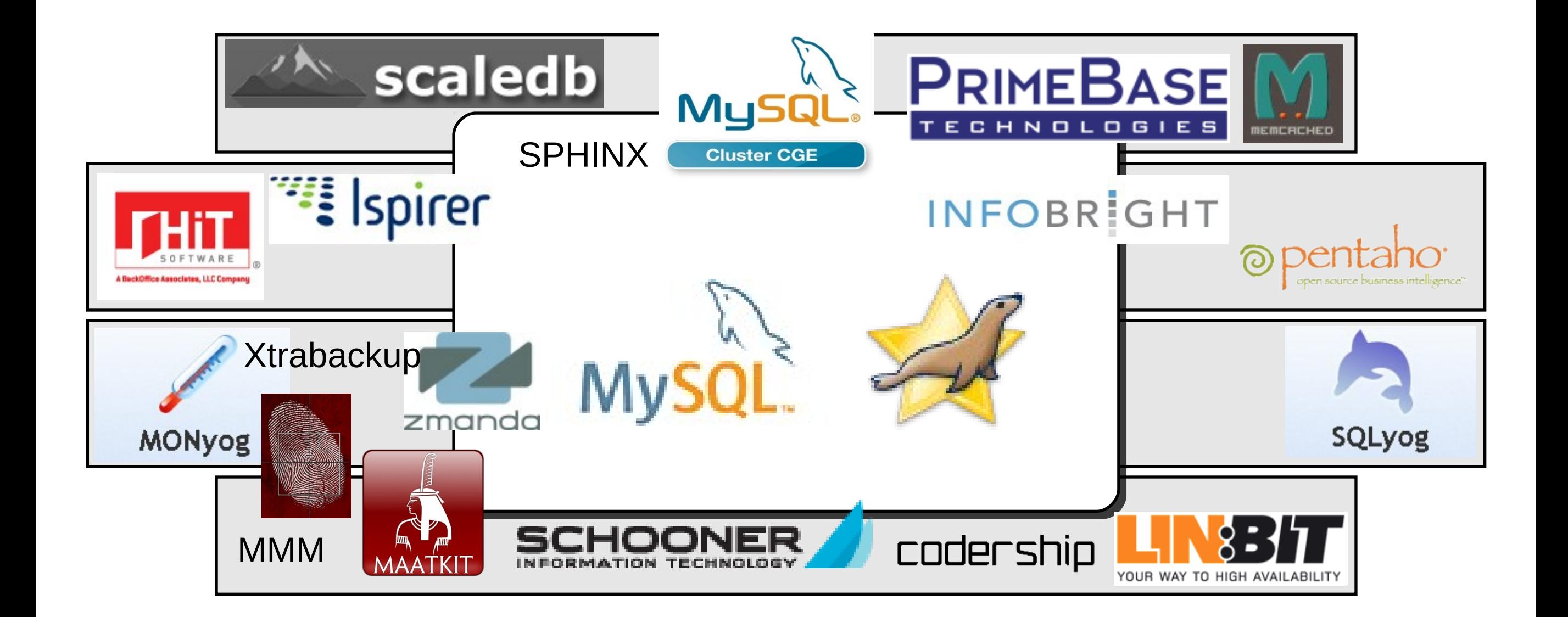

## MySQL® écosystème de compétition

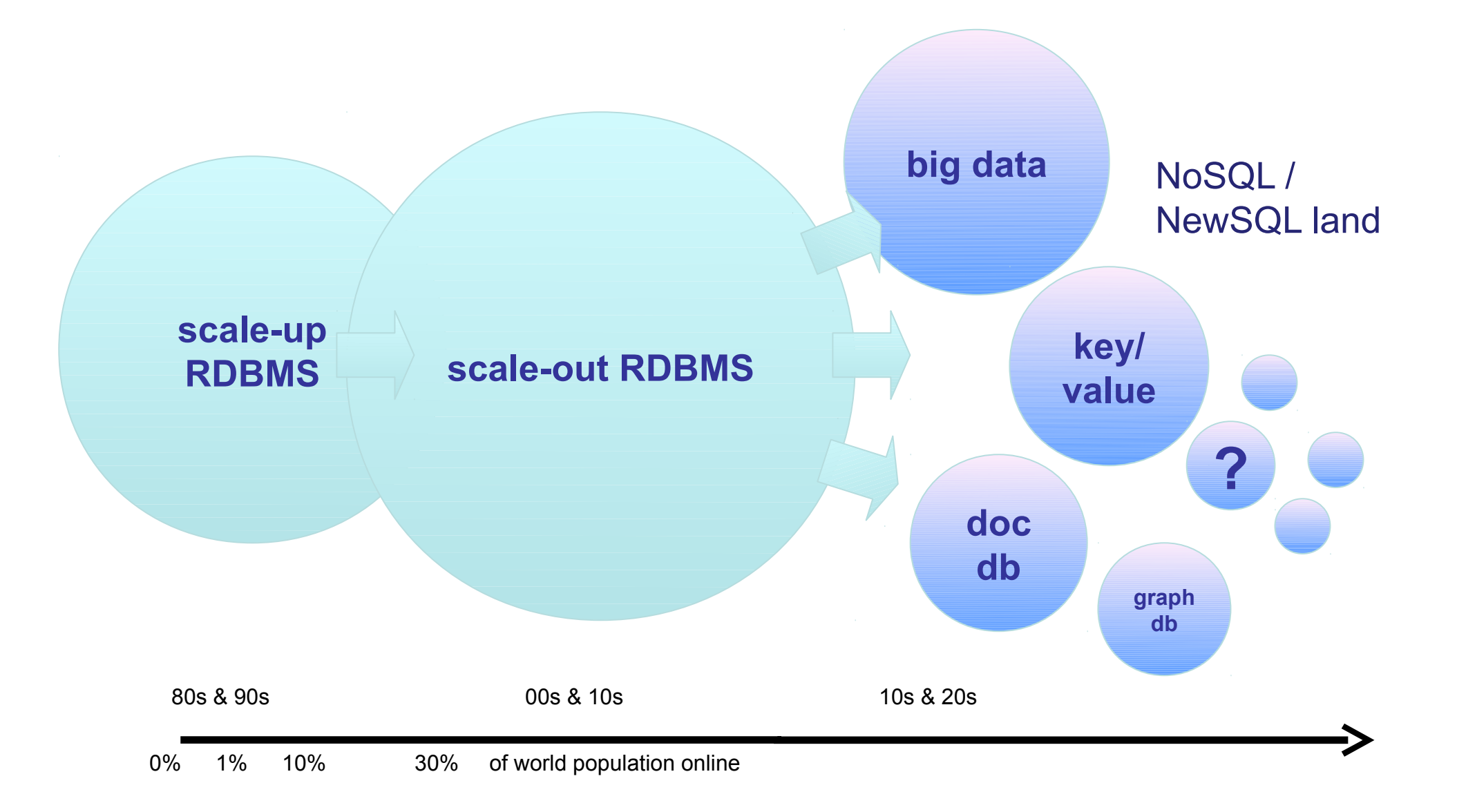

# MySQL® NoSQL compétition

Akiban, Cassandra, Citrusleaf, Clustrix, Couchbase, Dynomite, FlockDB, GenieDB, Hadoop, Hive, HyperGraphDB, HyperTable, MarkLogic Server, Memcached, MemSQL, MongoDB, MySQL, MySQL Cluster, MySQL with HandlerSocket, Neo4J, NimbusDB, Objectivity/DB, Ravel, Redis, RethinkDB, Riak, SimpleDB, Terracotta, Tokyo Cabinet, Voldemort, VoltDB, Xeround, Sphinx, HBase

#### Atomic, Consistency , Isolation, PartitionTolerance

2PC, Lock Manager,Certificate MySQL Cluster, ScaleDB, VoltDB, Clustrix

#### Consistency, Availability, Partition Tolerance

Assync Replication,Vector clock, Timestamping, ITC CA Hbase, AP Cassandra

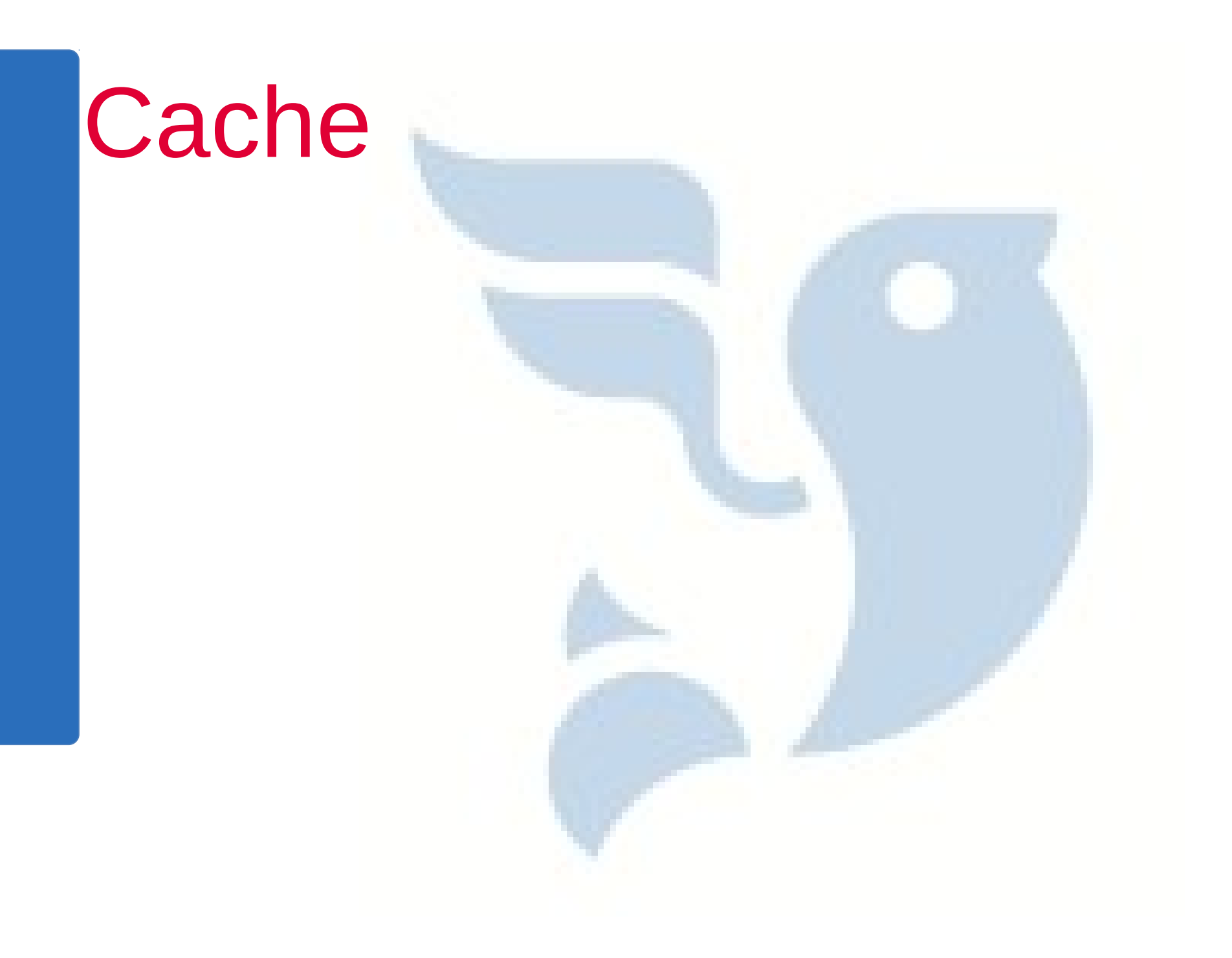

## Cache

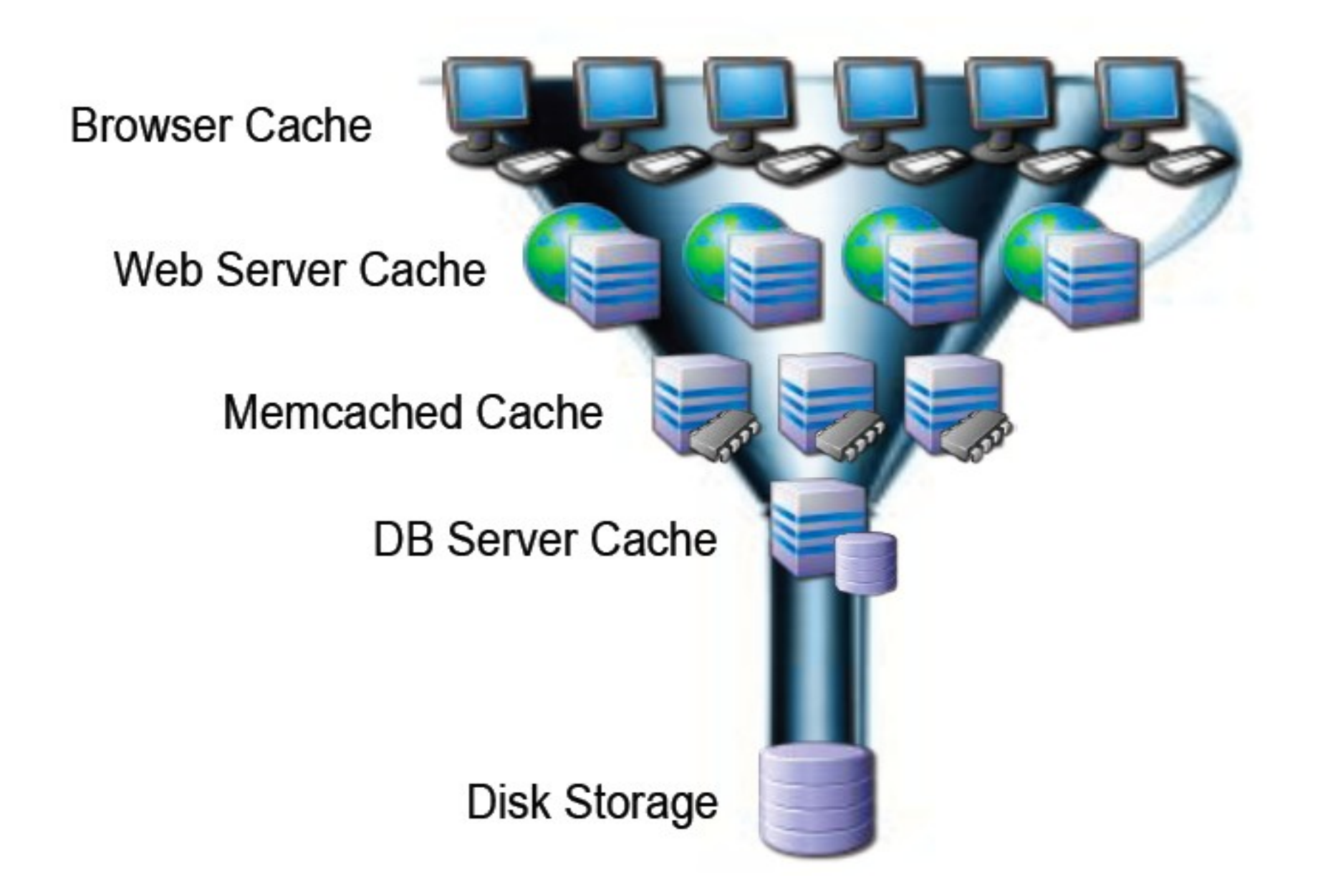

## $LAMP = caching$

#### Dans la BDD

- Consistant, sécurisé
- Cache résultats (Protocole, Parsing, Exécution)
- Cache mémoire (disque IO)

## Dans les front (ex APC)

- Cache résultats, objets en locale
- Réseau, BDD exécution, client exécution
- **Dupliqué, taille limité**
- Dans le NoSQL (ex Memcache)
	- Scalable ( BDD exécution, client exécution)
	- **Memory vs Disques**

## Dans le cloud (ex CDN , proxy)

## Contrôle du cache

#### Invalidation du cache

- **Direct invalidation on update**
- Timeout d'invalidation

Logique dans l'application ? Architecture assez performante a froid ? QUID des résultats non déterministes ?

Distribution du cache

**Double indirection par clef de domaine et versionning** 

Monitoring

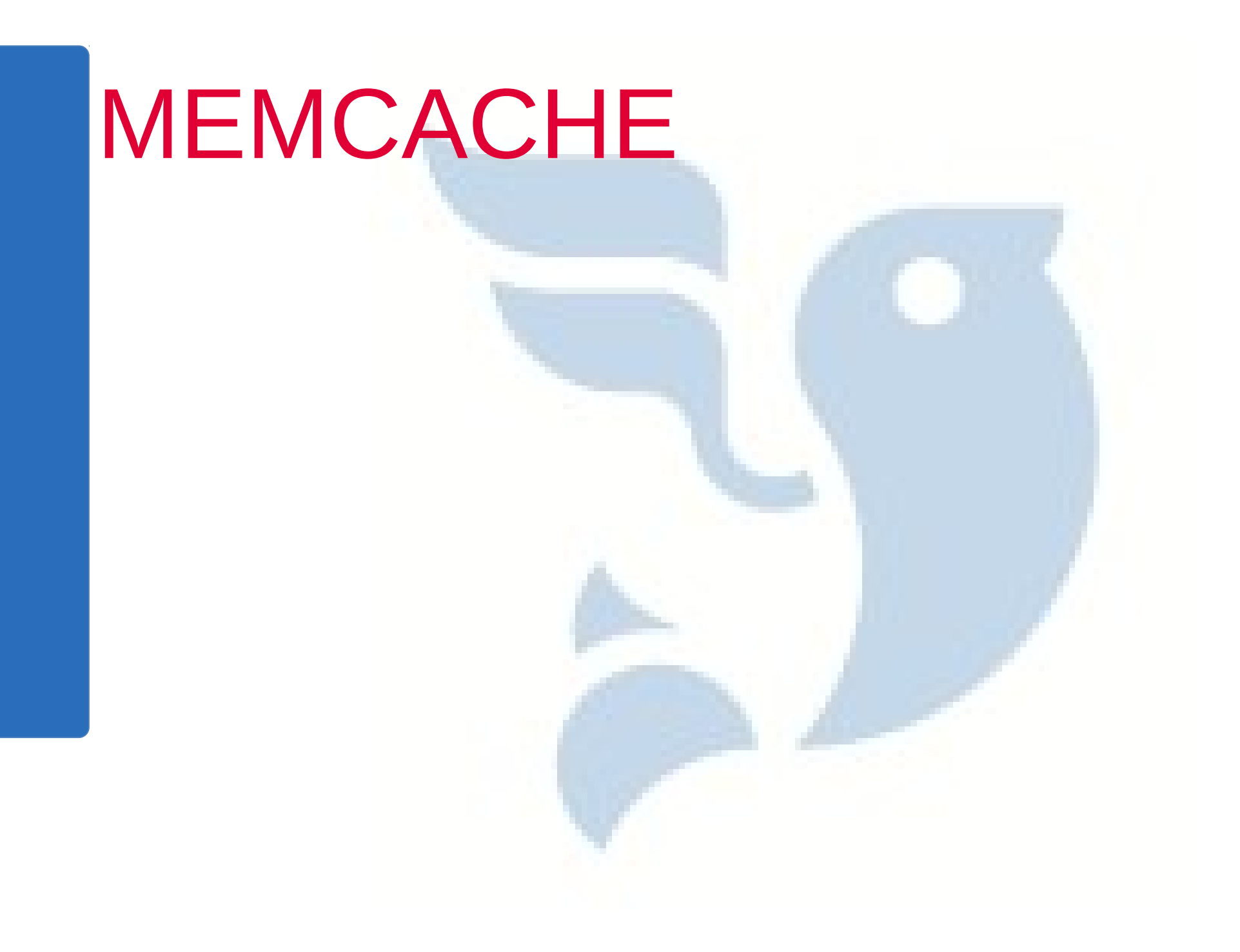

## MEMCACHE - Définition

Table de hash en cluster :

- set/get/replace
- **append/prepend**
- **Autoincrement**

Pas une database, pas de backup,d'itération,de persitence, de redundance, de sécurité

## MEMCACHE - Internals

Serveur

- **Never bloks**
- $\blacksquare$  libevents epoll/kqueue
- **slab alocator**
- **BLRU**
- **Thread per cpu**

Protocol

- Telnet'able (default port 11211)
- All text base, ex : stats
- **Store binary (nothing is escaped)**
- **Example 1 Limit 1M object 500B key**

## MEMCACHE - Internals

#### Consistante hashing

**Distribution des clefs non linéaire** 

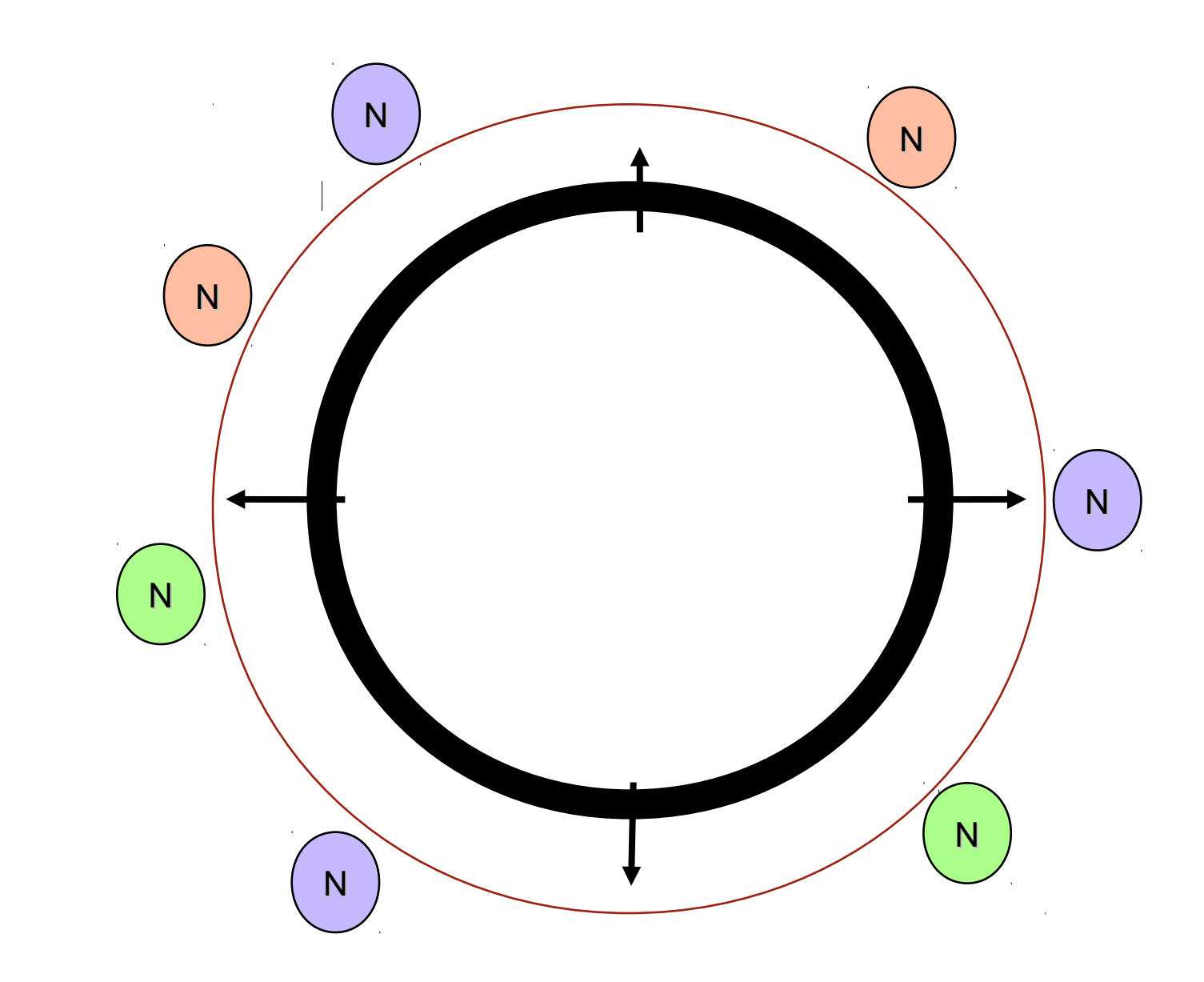

## MEMCACHE dans l'architecture

#### Invalidation du cache

- **Direct invalidation on update**
- **Timeout d'invalidation**

Logique dans l'application ? Architecture assez performante a froid ? QUID des résultats non déterministes ?

#### Fragmentation du cache

**Double indirection par clef de domaine et gestion de** version

## Monitoring

#### Memcache usage

 $\frac{1}{2}$  nencached - d - m 2048 - l 192. 168. 0. 10 - p 11211 - u mysql - vv

Tel net 127. 0. 0. 1 11211 Set <key> <f l ags> <expt i ne> <br/> <br/>s>

set key1 0 0 5 hel l o STORED get key1 VALUE key1 0 5 hel l o END

stats sl abs STAT 1: chunk\_si ze 96 STAT 1: chunks\_per\_page 10922 STAT 1: total \_pages 1 STAT 1: total \_chunks 10922 STAT 1: used\_chunks 1 STAT 1: free chunks 0 STAT 1: f r ee chunks end 10921 STAT 1: nem requested 74 STAT 1: get hits 1 STAT 1: cmd\_set 3 STAT 1: del ete hits 0 STAT 1: i ncr hi ts 0 STAT 1: decr\_hi ts 0 STAT 1: cas hi ts 0 STAT 1: cas\_badval 0 STAT active slabs 1 stats items **STAT total\_nalloced 1048512** STAT i tems: 1: number 1 STAT i tems: 1: age 9566 STAT i tems: 1: evi cted 0 STAT i tems: 1: evi cted nonzero 0 STAT i tems: 1: evicted time 0 STAT i tems: 1: out of memory 0 STAT i tems: 1: tai l repai rs 0 STAT i tems: 1: recl ai med 0

stats STAT pi d 59541 STAT upti me 9617 STAT ti me 1303251992 STAT versi on 1.4.5 STAT poi nter\_si ze 64 STAT rusage user 0. 137825 STAT rusage\_system 0. 253672 STAT curr\_connect i ons 10 STAT total connections 11 STAT connect i on structures 11 STAT cnd get 1 STAT cnd set 3 STAT cmd flush 0 STAT get hits 1 STAT get mi sses 0 STAT del ete mi sses 0 STAT del ete hits 0 STAT incr\_mi sses 0 STAT incr\_hits 0 STAT decr\_mi sses 0 STAT decr\_hi ts 0 STAT cas mi sses 0 STAT cas hits 0 STAT cas\_badval 0 STAT auth cmds 0 STAT auth errors 0 STAT bytes\_read 154 STAT bytes written 188 STAT I i mit naxbytes 67108864 STAT accept i ng conns 1 STAT listen di sabl ed num 0 STAT threads 4 STAT conn\_yi el ds 0 STAT bytes 74 STAT curr items 1 STAT total items 1 STAT evi cti ons 0 STAT recl ai med 0 END

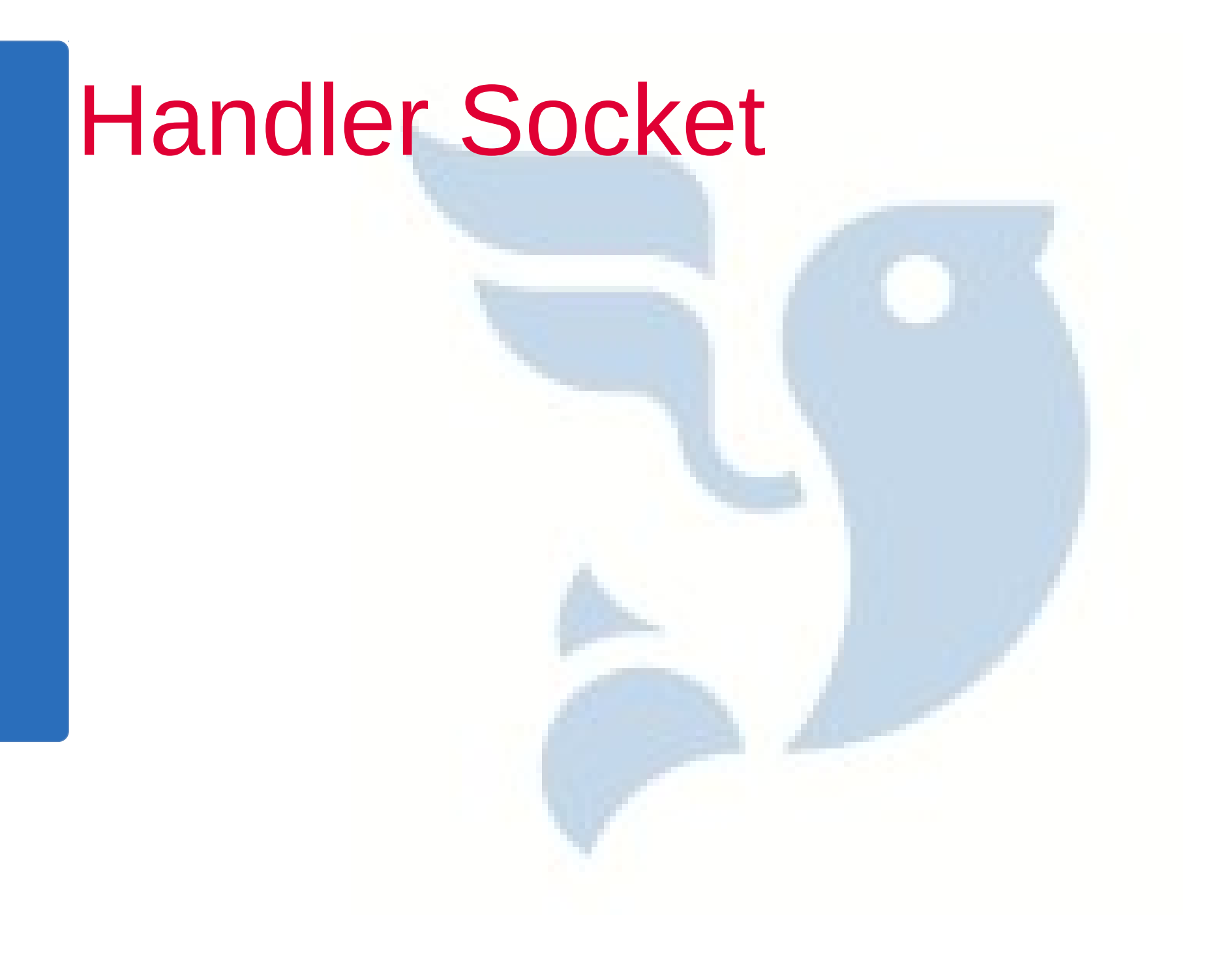

MySQL plugin : https://github.com/ahiguti/HandlerSocket-Plugin-for-MySQL

- **POC avec memcache Kazuho Oku at Cybozu**
- **E** Code par Akira Higuchi chez DeNA
- **Déployé par Yoshinori Matsunobu chez DeNA**

## Handler Socket

■ HandlerSocket manipule les données sans parser le SQL, moins de consommation CPU .

- HandlerSocket lit plusieurs requêtes et les exécute en bulk,réduit le CPU et l'usage des disques.
- HandlerSocket protocole client/server est plus compacte que mysql/libmysql pair, moins de consommation CPU sur le réseau.
- **HanlerSocket est sujet au queeing (ne pas negliger la** mémoire)

## Handler Socket

Web Server(s)

MySQL Server(s)

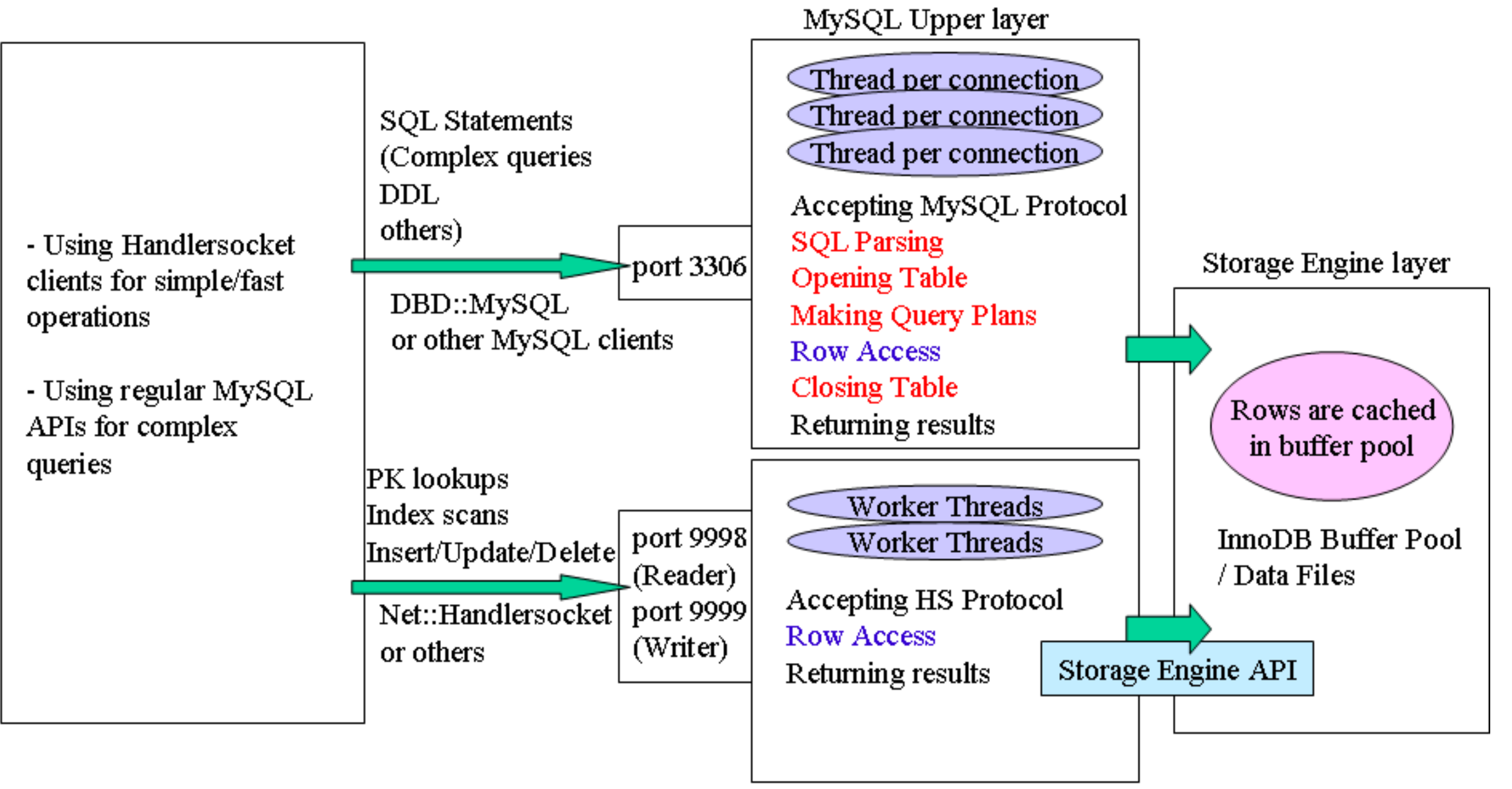

Handlersocket daemon plugin

## Handler Socket API

PHP

[http://openpear.org/package/Net\\_HandlerSocket](http://openpear.org/package/Net_HandlerSocket) <http://github.com/tz-lom/HSPHP> <http://code.google.com/p/php-handlersocket/> Java <http://code.google.com/p/hs4j/> <http://code.google.com/p/handlersocketforjava/> Python https://code.launchpad.net/~songofacandy/+junk/pyhandlersocke Ruby <https://github.com/winebarrel/ruby-handlersocket> <https://github.com/miyucy/handlersocket> **JavaScript** <https://github.com/koichik/node-handlersocket>

## Handler Socket Setup

**loose** handlersocket threads 8 \* the number of processor cores

- **loose** handlersocket threads wr number of processor cores
- Auto increment et atomique update pas dans la première version

## Handler Socket protocol

- **Protocol is a simple request/response protocol**
- Support pipelines pour recherche multi ligne
- open, find , find\_modify, insert
- HandlerSocket '=', '>', '>=', '<', '<='
- HandlerSocket supporte limit offset

#### INSTALL PERL CLIENTS

./autogen.sh

- \$ ./configure --disable-handlersocket-server \$ make
- \$ sudo make install
- \$ cd perl-Net-HandlerSocket
- \$ perl Makefile.PL
- 
- \$ make
- \$ sudo make install

#### #!/usr/bin/perl use strict; use warnings; use Net::HandlerSocket;

my \$args = { host => '127.0.0.1', port => 9998 }; my \$hs = new Net::HandlerSocket(\$args);

```
my \frac{1}{2}res = \frac{1}{2}hs->open index(0,'test',
'login','PRIMARY','user_name,user_email,created
');
```
die  $h_s$ ->get error() if  $s$ res != 0;

for (my \$search = 0; \$search < 10000000; ++\$search) {  $\frac{1}{2}$  \$res = \$hs->execute single(0, '=',  $\lceil$  '1000' ],  $1, 0$ : die  $$hs->get$  error() if  $$res->[0] := 0;$ shift(@\$res); for (my  $$row = 0; $row < 1; ++$row$ ) {

```
my suser name= sres->[srow + 0];
 my $user email= $res->[$row + 1]; my $created= $res->[$row + 2];
}
```
}

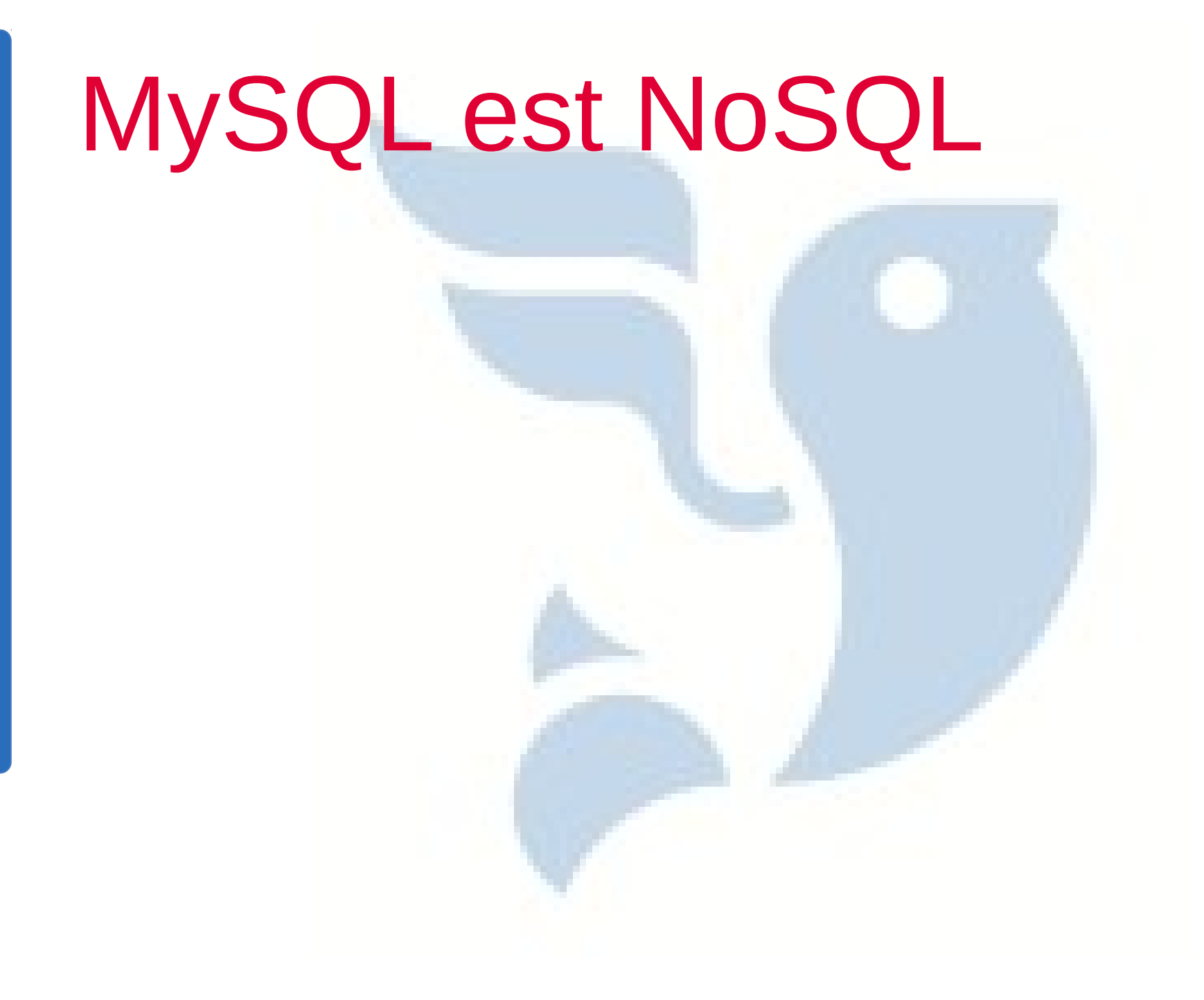

## MySQL 5.6.2

- Memcache embarqué
- Backends InnoDB,Memory,NdB
- [http://labs.mysql.com](http://labs.mysql.com/)

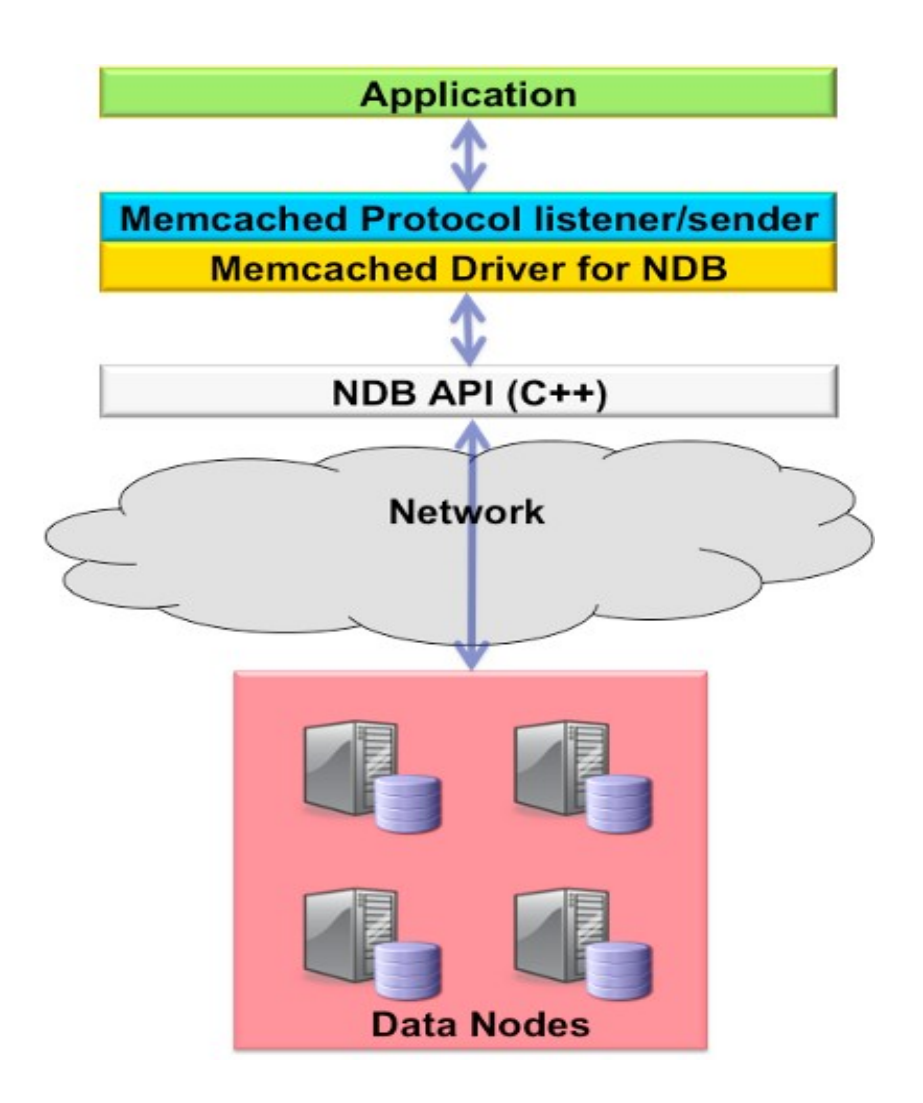

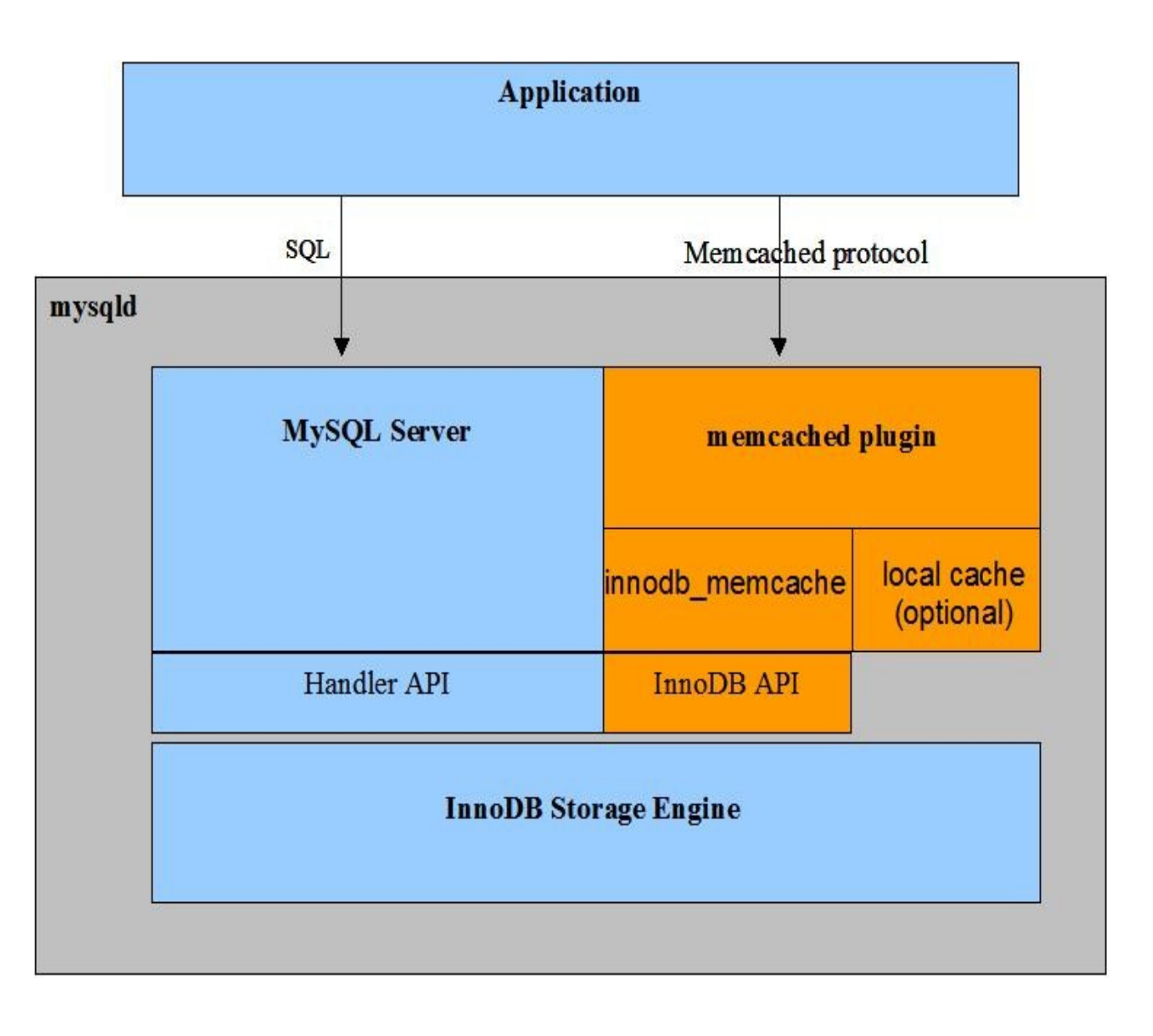

## MariaDB "NoSQL"

MariaDB 5.2

 $\blacksquare$  Virtual column = fonctional index

#### MariaDB 5.3

- **HANDLER commands;** HANDLER READ avec les prepared statements.
- **HandlerSocket (accès directe a InnoDB)**
- Support des données non structurées via les Dynamic columns (chaque ligne peu avoir un ensemble de colonne dynamique)
- http://varokism.blogspot.com/2011/01/20-to-50-improvement-inmariadb-53.html

#### MariaDB 5.6

**Hibase Storage engine for dynamique column** 

## MariaDB "Dynamic Column"

COLUMN\_CREATE(column\_nr, value,[column\_nr,....]) COLUMN\_ADD(blob,column\_nr, value, [column\_nr,...]) COLUMN\_DELETE(blob, column\_nr, column\_nr...); COLUMN\_EXISTS(blob, column\_nr); COLUMN\_LIST(blob, column\_nr); COLUMN\_GET(blob, column\_nr, type);

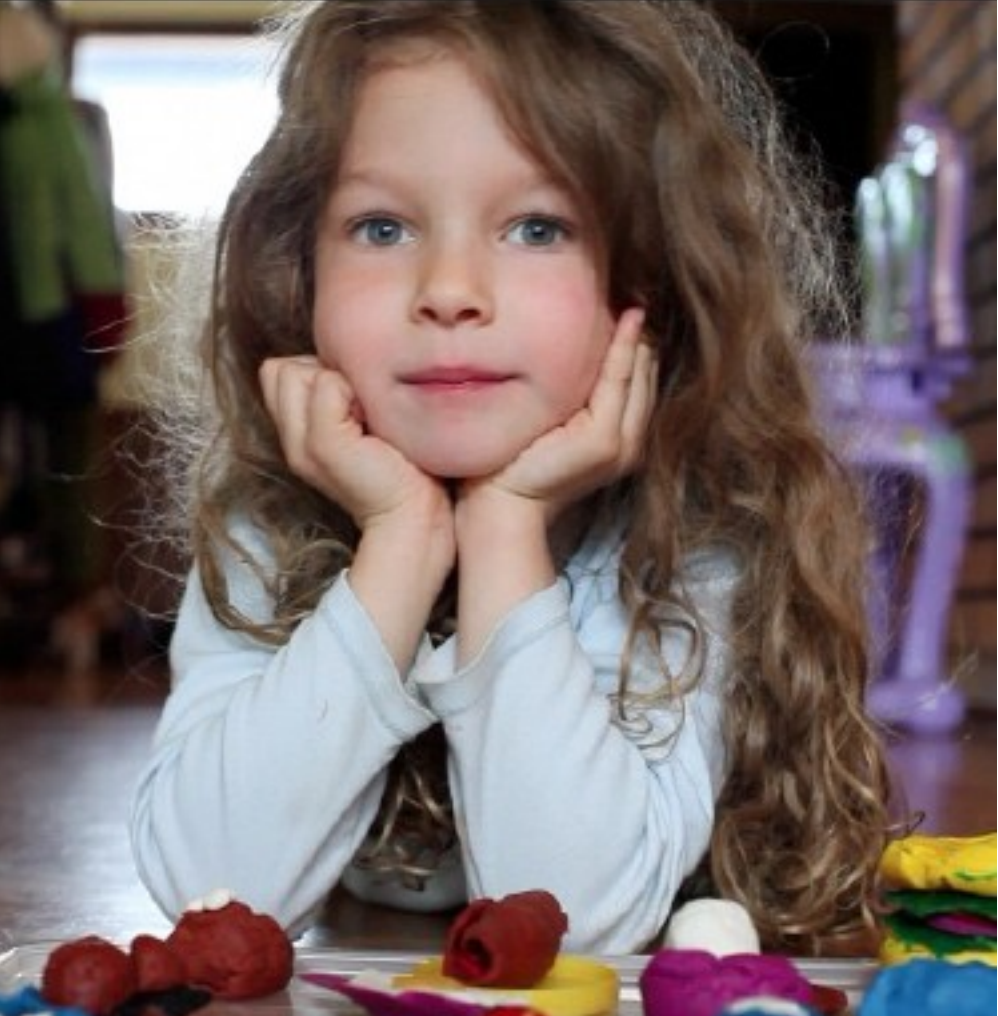

## MariaDB sample

```
int main(int argc, char *argv[])
{
cout << "start up" << endl;
MYSQL * connection;
connection = mysql init(0);
connection = mysql_real_connect(connection, 0, "stephane", "", "test", 0,
                   "/tmp//mysql.sock", 0);
 if (0 == connection)
 {
  cerr << "connect failed:" << mysql_error(connection) << endl;
  return -1;
 }
static const char * sql statement ="HANDLER login READ `PRIMARY`=(?)";
MYSQL_STMT * stmt_handle = mysql_stmt_init(connection);
if (0 == stmt handle)
 {
  cerr << "stmt init failed:" << mysql_error(connection) << endl;
   return -1;
 }
int mysql_return_code = mysql_stmt_prepare(stmt_handle,
                         sql_statement,
                        strlen(sql_statement)
\hspace{0.1cm});
if (0 != m)sql_return_code)
 {
  cerr << "stmt prepare failed:" << mysql_stmt_error(stmt_handle) <<
   endl;
 mysql_stmt_close(stmt_handle);
   return -1;
 }
                                           bzr branch lp:maria/5.3
                                           cd mariadb-5.3/
                                           BUILD/compile-pentium-all –prefix=/usr/local/mariadb-5.3
                                           sudo make install
```
#### Drizzle GA

- **Plugable Query Cache (memcache)**
- **Blob Streaming PBMS (HTTP protocole)**
- **Pas d'authentification possible**

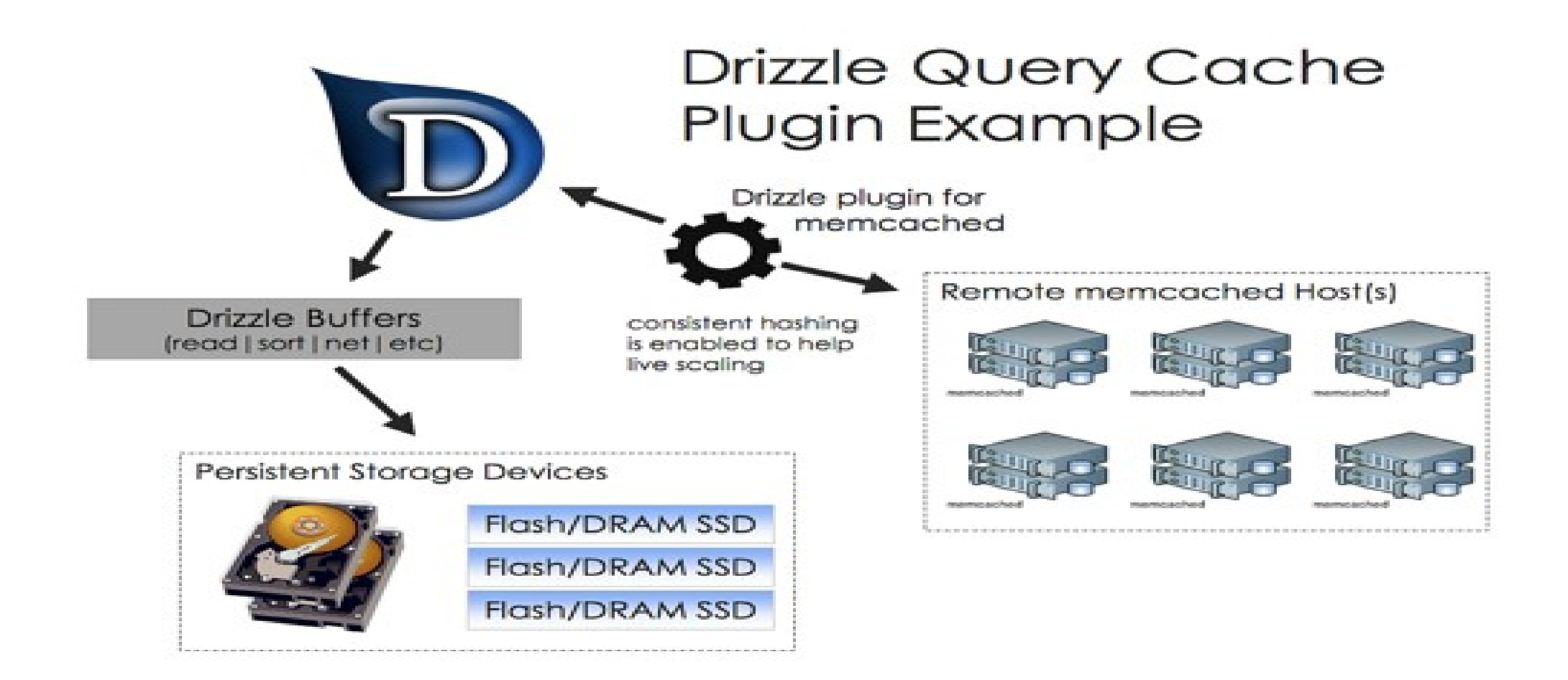

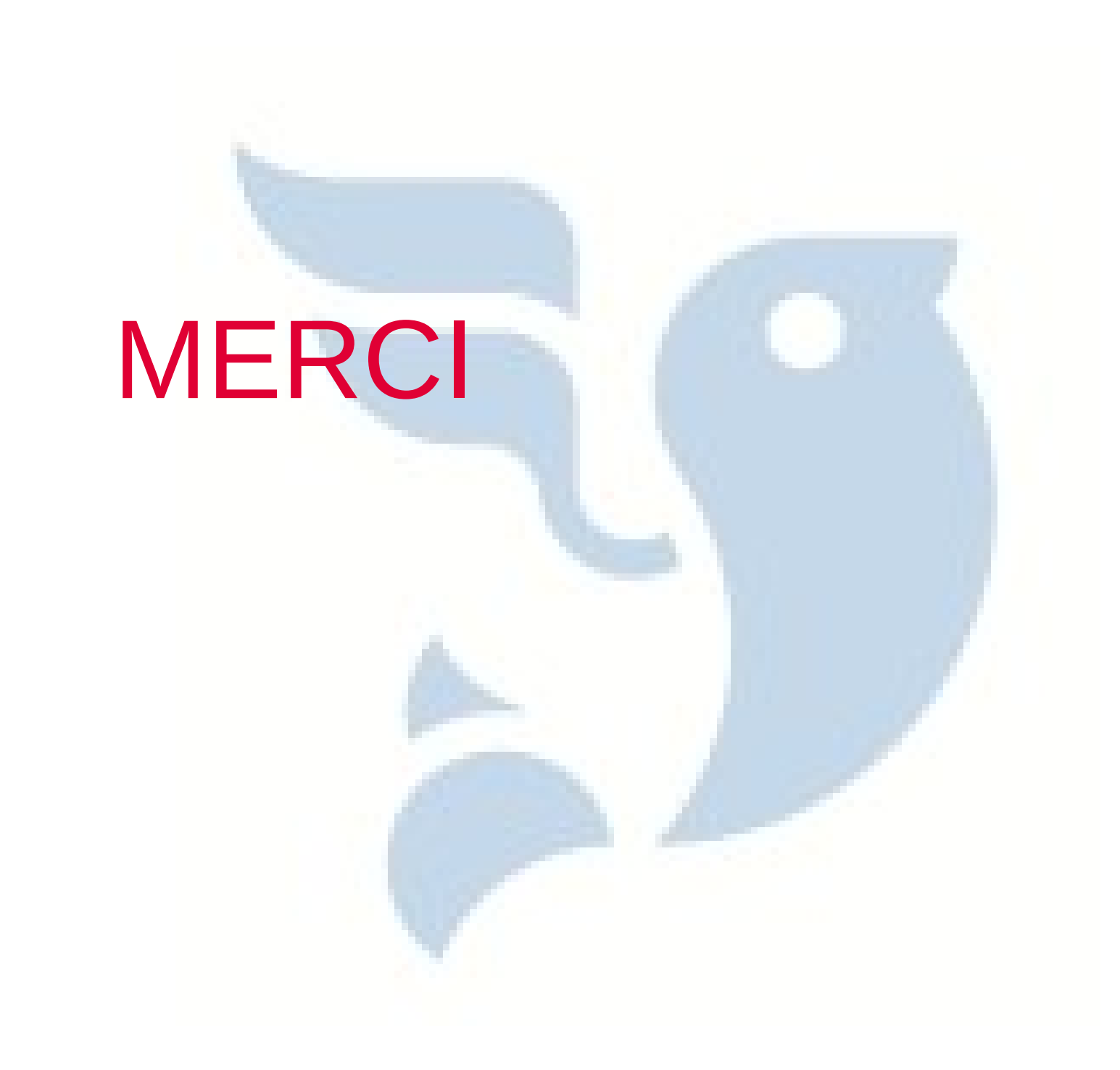

#### "NoSQL" No locking 3 replicas

Vector clocks conflit résolution 2 lectures, 2 écritures CAP compatible sans Lock Manager

- Dynamo, Riak, Voldemort, MongoDB
- **Dernière écriture gagnante en cas de conflit**
- **Taille des vecteurs par compactage et ITC pour ajout** suppression de noeuds